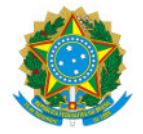

## Ministério da Educação Secretaria de Educação Profissional e Tecnológica Instituto Federal de Educação, Ciência e Tecnologia do Sul de Minas Gerais- IFSULDEMINAS - Campus Poços de Caldas Avenida Dirce Pereira Rosa, 300, Jardim Esperança, Poços de Caldas/ MG, CEP 37.713-100 - Fone: (35) 3697-4950

PORT 147/2019 - GAB/PCS-DG/PCS/IFSULDEMINAS

1 de outubro de 2019

## O DIRETOR-GERAL DO INSTITUTO FEDERAL DE EDUCAÇÃO, CIÊNCIA E TECNOLOGIA

DO SUL DE MINAS GERAIS - CAMPUS POÇOS DE CALDAS, nomeado pela Portaria nº 1.306, de 10/08/2018, publicada no DOU de 14/08/2018, seção 2, página 24, e em conformidade com a Lei 11.892/08, RESOLVE:

Art. 1º– DESIGNAR, novos servidores, para comporem a COMISSÃO DE SAÚDE E QUALIDADE DE VIDA dos servidores, do IFSULDEMINAS – Campus Poços de Caldas:

## Titulares:

- Rosimeire Bragança Cerveira, Professora EBTT, matrícula SIAPE nº 3146552;
- Camila Pereira Santos, Auxiliar de Biblioteca, matrícula SIAPE nº 2161980;
- Ana Cristina Campos Prado, Professor EBTT, matrícula SIAPE nº 1319268.

## Suplentes:

- Verônica Vassallo Teixeira, Assistente em Administração, matrícula SIAPE nº 2098119;
- Judite Fernandes Moreira, Bibliotecária, matrícula SIAPE nº 1035850;
- Lílian Fernandes, Assistente de Alunos, matrícula SIAPE nº 1830628.

Art. 2º – Esta portaria tem validade de 12 meses.

- Art. 3º Revoga-se a Portaria 113/2019, de 13 de agosto.
- Art. 4º Esta Portaria entra em vigor nesta data.

Documento assinado eletronicamente por:

- Thi ago Caproni Tavares, DIRETOR GERAL - PCS, em 01/10/2019 16:02:15.

Este documento foi emitido pelo SUAP em 01/10/2019. Para comprovar sua autenticidade, faça a leitura do QRCode ao lado ou acesse https://suap.ifsuldeminas.edu.br/autenticar-documento/ e forneça os dados abaixo:

Código Verificador: 30609 Código de Autenticação: 49fe1206b4

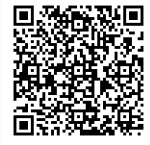